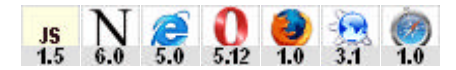

# **Fehlerbehandlung mit dem try..catch-Statement**

Mit Hilfe der **Fehlerbehandlung mit dem Event-Handler onerror** können Sie in einem JavaScript Fehler abfangen, **nachdem** diese aufgetreten sind. Mit der hier vorgestellten **try..catch**-Methode können Sie jedoch bereits im Vorfeld verhindern, dass in kritischen Situationen überhaupt Fehler auftreten.

```
<html><head><title>Test</title>
<script type="text/javascript">
setTimeout("x=3", 200);
function zeigeErgebnis (Zaehler, Ergebnis) {
  alert("Nach " + (Zaehler) + " Durchläufen existierte x.\nDie Zahl x ist " + 
Ergebnis + ".")
}
function teste_x (Zaehler) {
   try {
    if (x == 2) throw "richtig";
    } else if (x == 3) {
       throw "falsch";
     }
   } catch (e) {
    if (e == "rightiq") {
       zeigeErgebnis(Zaehler, e);
       return;
    \} else if (e == "falsch") {
       zeigeErgebnis(Zaehler, e);
       return;
 }
   } finally {
    Zaehler++;
 }
  setTimeout("teste_x(" + Zaehler + ")", 30);
}
teste_x(0);
</script>
</head><br/>body>
</body></html>
```
# **Erläuterung:**

Im Dateikopf der Datei ist ein Script-Bereich notiert. Darin werden die erste und die letzte Anweisung sofort beim Einlesen ausgeführt. Die restlichen Anweisungen stehen in Funktionen.

# **Die Variable x**

Während des Ladens der Datei wird eine Variable x zeitverzögert mit dem Wert 3 belegt. Dazu dient die Methode **setTimeout()**. Die Variable ist also erst nach 200 Millisekunden verfügbar. Jeder Versuch, vorher auf diese Variable zuzugreifen, würde zu einem Fehler führen.

#### **Die Funktion teste\_x()**

Diese Funktion versucht, auf die Variable x zugreifen. Da zum Zeitpunkt des Aufrufes der Funktion jedoch noch nicht sicher ist, ob die Variable  $x$  bereits existiert, ist innerhalb der Funktion zur Vermeidung von Fehlermeldungen das try..catch-Statement notiert. Beim Aufruf erhält die Funktion teste x() einen Parameter namens Zaehler übergeben. Das dient im Beispiel zu Kontrollzwecken.

#### **Aufbau des try..catch-Statements**

Das try..catch-Statement hat generell folgenden Aufbau:

Nach dem Schlüsselwort  $try$  wird eine öffnende geschweifte Klammer notiert, gefolgt von der zu prüfenden Bedingung. Je nach Erfordernissen können Sie mit throw eigene Fehlerwerte definieren. Die throw-Definition ist optional, eine schließende geschweifte Klammer beendet den try-Block. Daran anschließend notieren Sie das Schlüsselwort catch. catch hat Funktions-Charakter und erwartet einen Parameter e. Die Variable e ist erforderlich, den Namen der Variablen können Sie jedoch frei wählen (der Name muss also nicht e sein). Innerhalb des Funktionsblocks von catch können Sie so die mit throw definierten Fehlerwerte auswerten und darauf reagieren.

Zuletzt können Sie noch das optionale Schlüsselwort finally notieren. Die in diesem Anweisungsblock enthaltenen Anweisungen werden unabhängig von der Fehlerbehandlung in **jedem Fall ausgeführt.**

#### **Anwendung des try..catch-Statements im Beispiel**

Im ersten Teil der Anweisung wird geprüft, ob die Variable  $x$  den Wert 2 oder 3 besitzt. Je nach Ergebnis werden mit  $t$ hrow verschiedene Fehlerwerte definiert. Hat  $x$  den Wert 2, so wird der "Fehler" mit dem Wert richtig generiert. Hat sie den Wert 3 so erhält der Fehler den Wert falsch. Weitere Fehlervarianten werden nicht behandelt.

Im ersten Durchlauf existiert die Variable  $x$  im Beispiel noch gar nicht, da sie ja erst nach 200 Millisekunden existiert. Sie kann damit weder den Wert 2 noch den Wert 3 besitzen. In der nachfolgenden Fehlerbehandlungsroutine catch(e) wird geprüft, ob einer der definierten Fehler, also richtig oder falsch, aufgetreten ist. Zunächst ist das offensichtlich nicht der Fall. Die Anweisungen, die von den "Fehlerwerten" richtig und falsch abhängig sind, werden deshalb nicht ausgeführt. Die finally-Anweisung wird dagegen in jedem Fall ausgeführt. Sie bewirkt im Beispiel, dass der übergebene Parameter Zaehler um 1 erhöht wird.

#### **Gesamtkontrolle**

Am Ende ruft sich die Funktion teste\_x() mit setTimeout() um 30 Millisekunden zeitverzögert selbst wieder auf. So behält sie die Kontrolle über das Geschehen, bis ein definierter Zustand eintritt. Der Parameter Zaehler wird dabei mit Hilfe einer Zeichenkettenverknüpfung übergeben.

Interessant wird es, wenn der Zeitpunkt erreicht ist, zu dem die Variable x existiert. In diesem Fall tritt einer der vordefinierten Fälle ein. Da  $x$  den Wert 3 besitzt, wird der  $throw$ -Fehler mit dem Wert  $falsch$ generiert (dies soll im Beispiel einfach zeigen, dass throw zur Erzeugung von Werten gedacht ist, die durchaus und oft auch Fehlerzustände bezeichnen). Im nachfolgenden catch(e)-Block führt dies dazu, dass die Funktion zeigeErgebnis() aufgerufen wird. Im Beispiel wird für beide definierten throw-Werte die gleiche Funktion aufgerufen. Sie können an dieser Stelle jedoch auch völlig verschiedene Anweisungen notieren. Jede dieser Fehlerbehandlungsroutinen bricht gleichzeitig die Funktion teste $_x()$  mit return ab, da x ja nun existiert und der "kritische Zustand" beendet ist.

## **Ausgabe des Ergebnisses**

Die Funktion zeigeErgebnis() erhält als Parameter die Variablen Zaehler und Ergebnis übergeben. In der Variablen Zaehler ist die Anzahl der Durchläufe bis zur Existenz der Variablen  $x$ gespeichert und in der Variablen Ergebnis das Resultat der Fehlerbehandlung. Mit alert() wird im Beispiel zur Kontrolle ausgegeben, wie viele Durchläufe benötigt wurden und was für ein Ergebnis erreicht wurde.

Die Ausgabe zeigt übrigens sehr deutlich, wie unterschiedlich die Browser mit setTimeout () umgehen. Während Internet Explorer 6 und Netscape 6 bei Tests im Schnitt sieben Durchläufe benötigten, brauchten Opera 8.5 und Firefox 1.5 durchschnittlich drei.

## **Anwendungsfälle**

Prüfungen mit dem try..catch-Statement sind z.B. dann sinnvoll, wenn Sie wie im Beispiel mit setTimeout () zeitversetzte Aktionen ausführen und davon abhängige Anweisungen ausführen wollen. Ebenfalls sinnvoll ist das Statement, wenn Sie z.B. auf Variablen oder Funktionen zugreifen wollen, die in anderen Frame-Fenstern notiert sind, wobei das Script nicht wissen kann, ob die Datei im anderen Frame-Fenster, in der das entsprechende Script notiert ist, bereits eingelesen oder überhaupt die dort aktuell angezeigte Seite ist.